【中关村在线原创】给激光打印机更换硒鼓是常见的操作。但是对于消费者来说, 买了硒鼓,无论什么渠道,都一定要在安装之后看一眼打印机的提示。如果你的打 印机有液晶屏幕,在安装完打印机硒鼓之后,会显示"安装了原装hp耗材"这样的 字样。

**安装了原装hp耗材:显示的原理**

最开始的打印机,是不知道装硒鼓耗材的墨粉仓里用了多少碳粉的,所以经常出现 很尴尬的场景:硒鼓里的碳粉用没了,打印不出来,然后还没用买新的,只能等。 为了避免这种情况出现,打印企业设立了标准,通过ISO定义打印文本的情况下, 碳粉在纸面的覆盖率大约是5%,按照这个标准来确保每只硒鼓的碳粉容量一致。

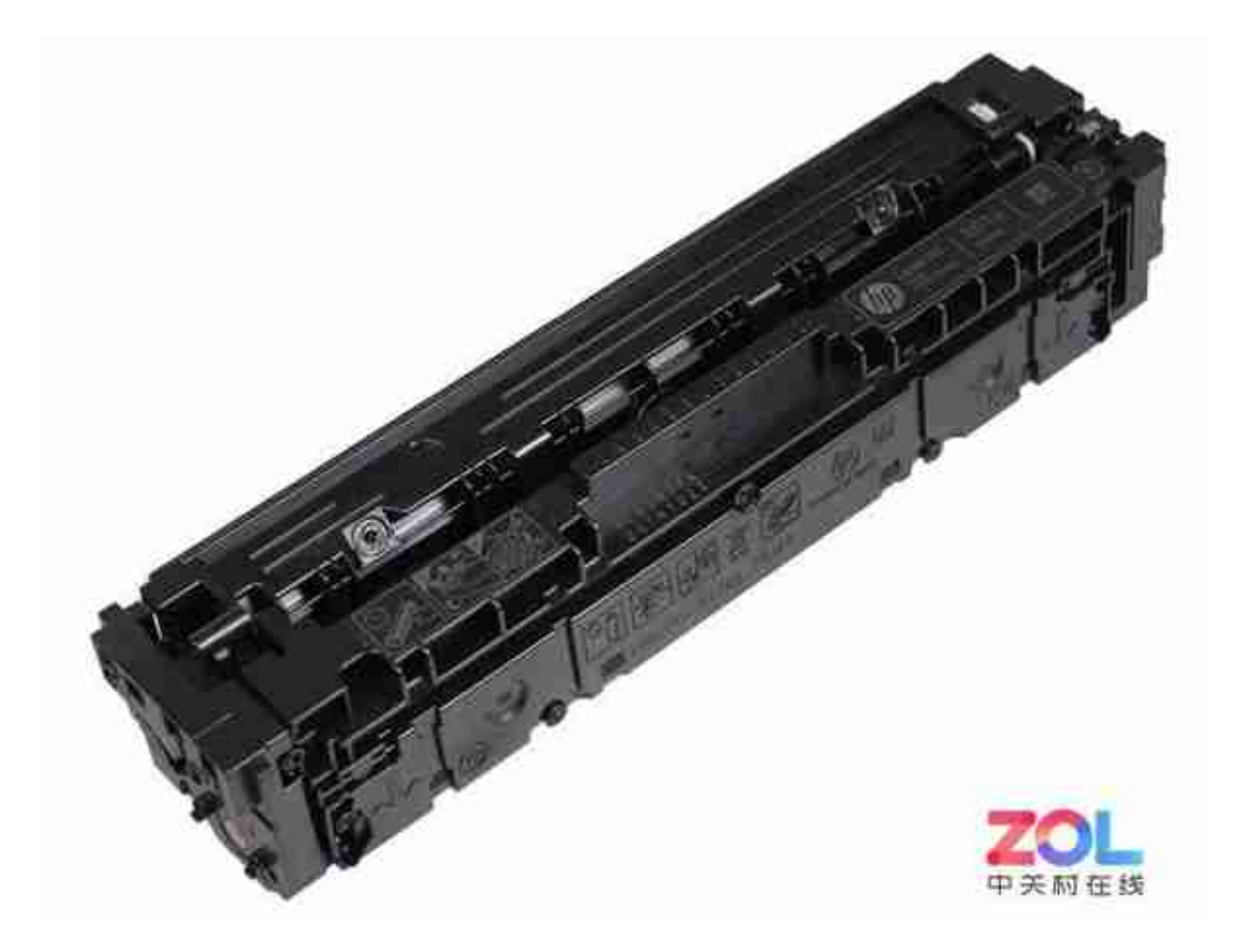

**原厂硒鼓都有芯片,本图在右侧的两个金属触点**

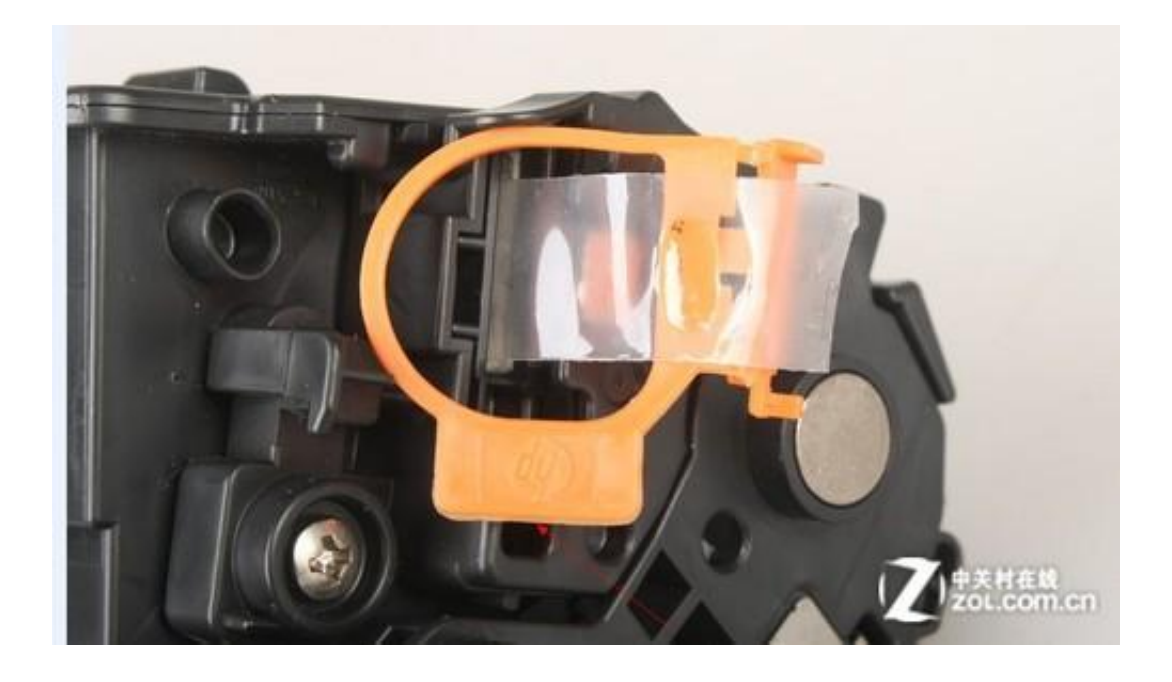

**假耗CC388A材拉环有明显毛边**

如果是用的兼容耗材,会直接提示使用非原厂耗材。还有一种情况是纯假冒的耗材 ,会显示不正确甚至正常显示,这种情况是要非常小心的,因为假冒耗材没有任何 保障,甚至会损坏打印机,用户要特别小心,而且一些逼真的假冒硒鼓甚至是原厂 耗材包装重封,很难识别,对于用户来说,购买的渠道非常关键,一般来说厂商的 官网、京东等电商平台的自营耗材还是没问题的。

打印机硒鼓的芯片不仅仅是在安装的时候显示"安装了原装hp耗材",更多的是对 用户的保障:确保用户的打印量、打印数据等等,使用正品耗材,才能得到正确的 显示,得到企业的全面保障。